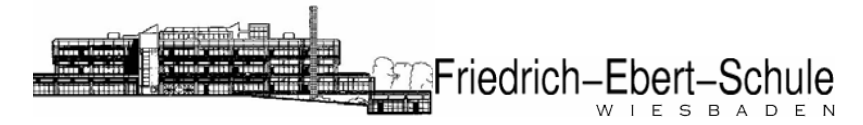

Thema: Name: Name: Name: Name: Name: Name: Name: Name: Name: Name: Name: Name: Name: Name: Name: Name: Name: Name: Name: Name: Name: Name:  $\mathbb{N}$ Lernfeld: Klasse: Zeitraum: Datum:

# Information

## Die Grundregeln der Farbenlehre

## Additive Farbmischung

Wenn zwei Taschenlampen auf ein und dieselbe Fläche gehalten werden, so wird diese Fläche heller beleuchtet, als wenn sie nur von einer einzigen Taschenlampe angestrahlt würde. Auch dann noch, wenn man vor die eine Taschenlampe einen grünen Filter setzt und vor die andere einen roten: Das Licht addiert sich und die Fläche strahlt heller. Weil sich die Intensitäten der Lichtfarben addieren, heißt dieser Vorgang additive Farbmischung. In folgender Grafik sind drei Scheinwerfer mit jeweils rotem, blauem und grünem Licht in einem stark abgedunkelten Raum auf eine helle Fläche gerichtet:

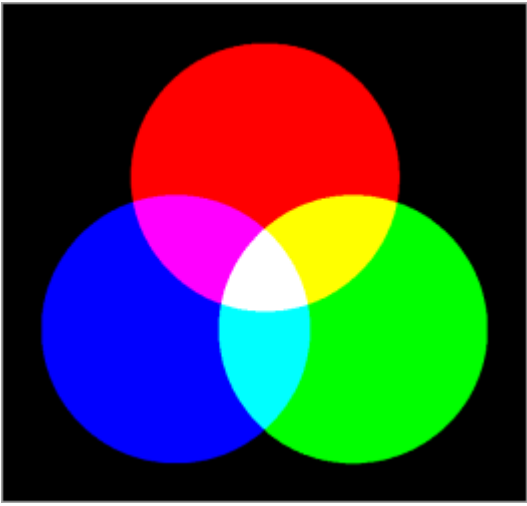

### additive Farbmischung

Man sieht, dass rotes und grünes Licht sich zu gelbem Licht addieren, rotes und blaues Licht zu Magenta und blaues und grünes Licht zu Cyan, gleichzeitig nehmen auch die Helligkeiten der Farben zu. Ebenso, wie man weißes Licht in seine bunten Komponenten auftrennen kann (z.B. wenn man es durch ein Prisma schickt), ergibt die Summe aller Komponenten auch wieder weißes Licht, was an der mittleren Fläche zu sehen ist.

Wir erleben das additive Mischverfahren täglich beispielsweise am Computer: Ein Monitor erzeugt Farben, indem verschiedene Leuchtstoffe zum Leuchten angeregt werden. Jedes Pixel auf dem Bildschirm besteht aus drei unterschiedlichen Leuchtstoffen, die den drei RGB-Farben entsprechen. Auf dem PC-Monitor sind die Pixel sehr klein und können nur mit Hilfe einer Lupe erkannt werden. Auf dem Fernseher allerdings sind sie mit bloßem Auge sichtbar: Zeigt der Fernseher eine weiße Fläche, so leuchten die drei Leuchtstoffe gleichmäßig stark auf. Die roten, grünen und blauen Punkte sind dann sehr gut zu erkennen. Bei einer gelben Fläche leuchten nur die roten und grünen Leuchtstoffe, die blauen sind dunkel. Ein Monitor kann mit nur drei Grundfarben einen Eindruck von Millionen von Farben erzeugen. Das additive Farbmischverfahren wird immer dann angewendet, wenn Licht direkt - ohne Reflexion durch einen Gegenstand - in das Auge gelangen soll.

### Subtraktive Farbmischung

Die eigentlich reflektierende Schicht eines Spiegels ist eine unter das Glas eingearbeitete hauchdünn ausgewalzte Silberfolie. Es existiert kein anderes Material, das Licht besser reflektieren kann als Silber: Die Energie der einfallenden Lichtstrahlen wird vom Spiegel nahezu vollständig wieder zurückgeworfen.

Ähnlich wie beim Spiegel wird das Licht von einem weißen Blatt Papier reflektiert, jedoch in geringerem Maße - bei einem grauen Blatt Papier noch weniger und ein schwarzes Blatt am wenigsten. Kein anderer auf der Erde vorkommender Stoff ist bekannt, der das Licht so stark absorbiert wie schwarzer Samt.

Reflexion und Absorption stehen in direkter Abhängigkeit zueinander: Je größer das Reflexionsvermögen eines Stoffes, desto geringer die Absorption, und umgekehrt. Die visuelle Wahrnehmung unserer Umwelt ist nur deshalb möglich, weil alle Gegenstände das auftreffende Licht reflektieren. Stark reflektierende Gegenstände erscheinen uns heller, schwach reflektierende erscheinen uns dunkler. Durch diese Kontraste erst können wir eine genaue optische Differenzierung der Gegenstände untereinander vornehmen. Die folgenden Abbildungen veranschaulichen die Reflexion:

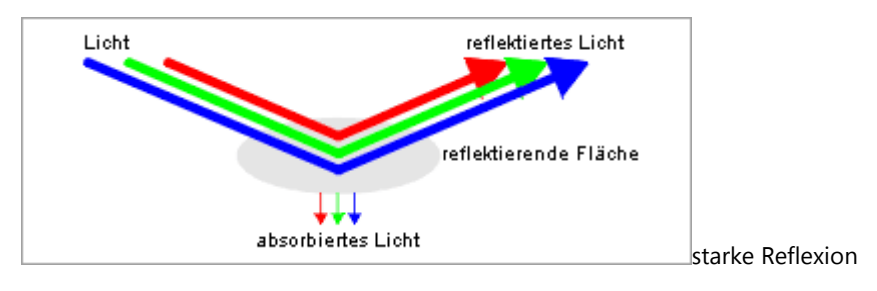

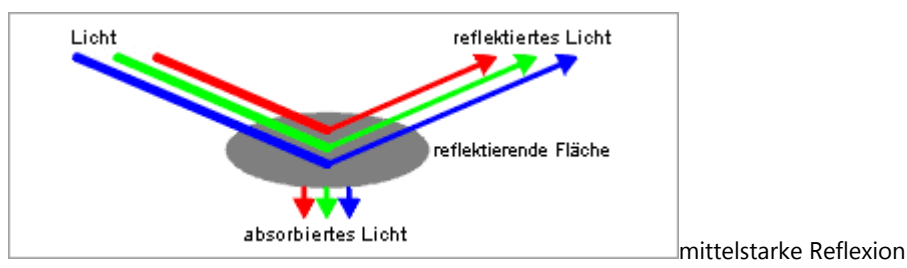

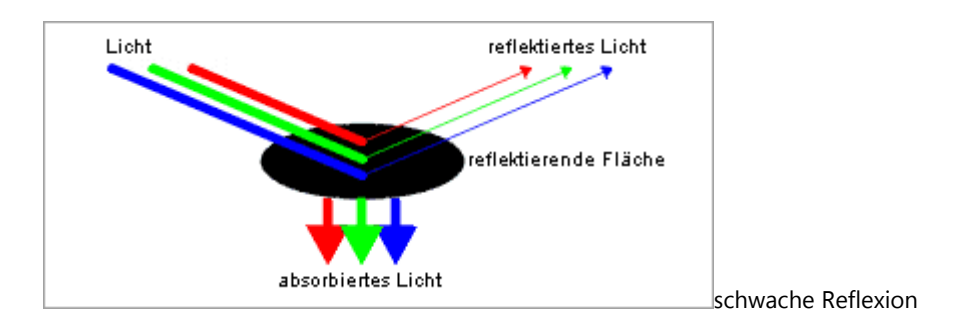

Zur Unterscheidung der Dinge hat die Natur uns noch ein weiteres Hilfsmittel geschenkt: Das trichromatische Farbensehen.

Gut entwickelt ist dieses Farbensehen bei Reptilien, bei Vögeln und bei manchen Fischen. Unter den Säugern sind ausschließlich Primaten dazu in der Lage, Raubtiere und Huftiere gelten als weitgehend farbenblind.

Genau wie die Helligkeit ist auch die Farbe eines Gegenstandes von der Art der Reflexion/Absorption abhängig. Während weiße, schwarze und graue Dinge den gesamten wahrnehmbaren Spektralbereich gleichmäßig reflektieren, wird bei farbigen Dingen ein Teil des Spektrums absorbiert und nur der "Rest" zurückgeworfen: Ein roter Gegenstand "schluckt" also die Farben Grün und Blau und reflektiert das Rot, woraufhin wir den Gegenstand dann auch als rot wahrnehmen:

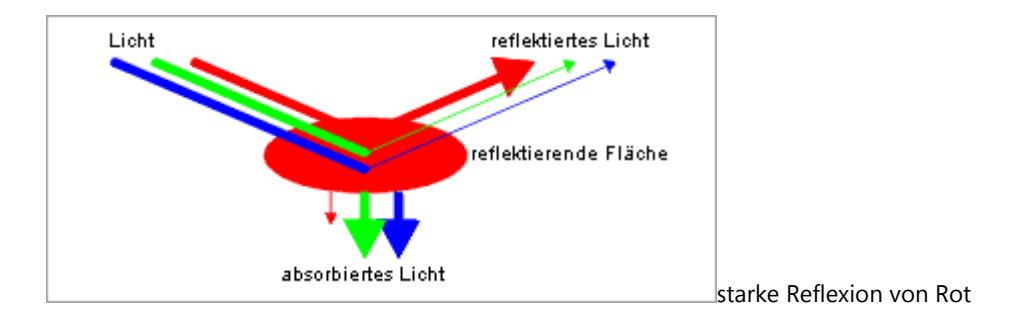

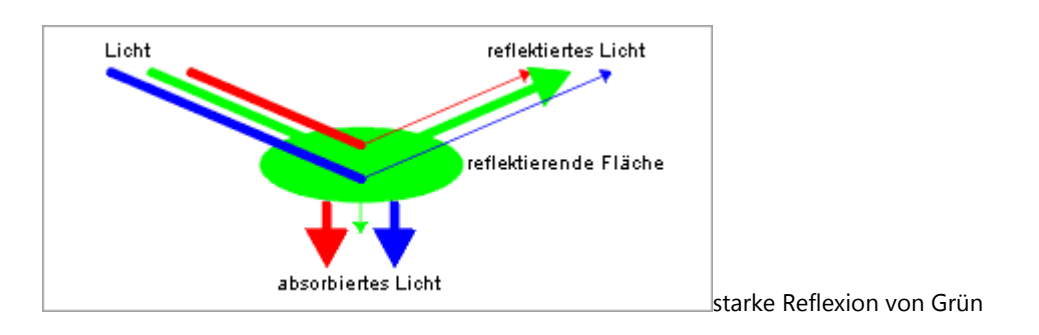

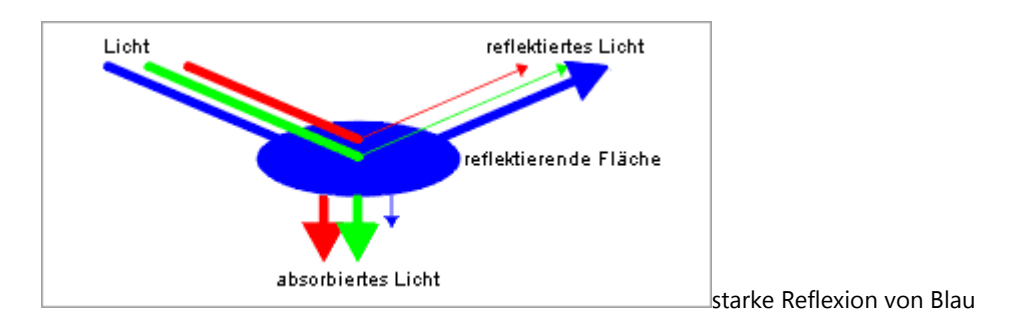

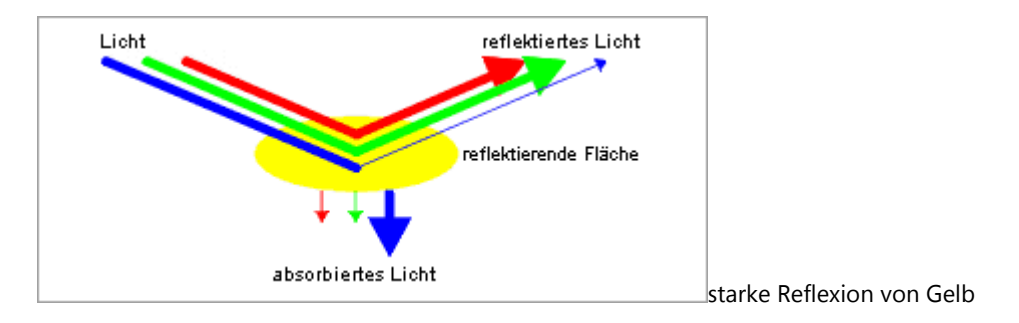

 Warum die Reflexion von Rot und Grün uns als Gelb erscheint, dürfte klar werden, wenn man sich nochmals die Grafik aus der additiven Farbmischung vor Augen führt: Rotes Licht und grünes Licht ergeben gelbes Licht.

Was ist nun der Unterschied zwischen additiver und subtraktiver Farbmischung? Die farbige Erscheinung von Licht bzw. eines Lichtstrahls bezeichnet man als Lichtfarbe, die farbige Erscheinung von Objekten bezeichnet man als Körperfarbe. Während bei der additiven Farbmischung sich die Lichtfarben addieren und deshalb die Helligkeit zunimmt, ist es bei der subtraktiven Farbmischung umgekehrt: Hier nimmt die Helligkeit wegen der Absorption der Lichtstrahlen ab und die gemischten Farben erscheinen dunkler. Folgende Grafik veranschaulicht die subtraktive Farbmischung. Wichtig ist der Unterschied, dass hier nicht drei Scheinwerfer auf eine Fläche leuchten. Man muss sich einen weißen Untergrund vorstellen, auf dem mit einem Pinsel gemalt wurde. Die überschneidenden Flächen sind die Mischungen der Farben:

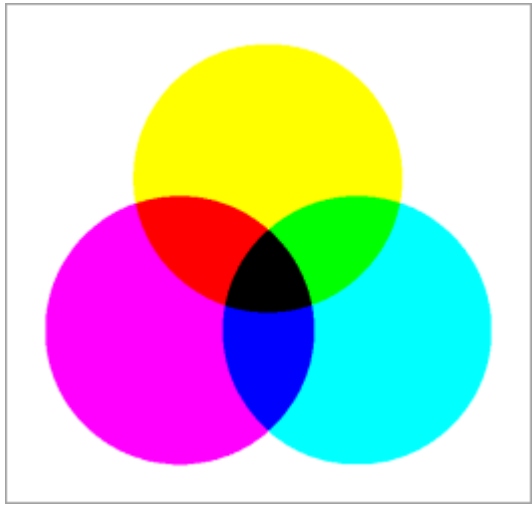

subtraktive Farbmischung

In der additiven Farbmischung werden die RGB-Farben Rot (R), Grün (G), und Blau (B) gemischt. In der subtraktiven Farbmischung werden die CMY-Farben Cyan (C), Magenta (M) und Yellow (Y) gemischt. In der Praxis verwendet man das CMYK-Modell. Das K steht für black. Ein reiner CMY-Druck hätte in der Praxis des Druckens kein richtig tiefes Schwarz, deshalb wird es zugesetzt. Ein direkter Vergleich beider Grafiken.

In der additiven Farbmischung wird Licht gemischt. Rotes Licht und grünes Licht ergeben gelbes Licht, der Fernseher liefert uns den Beweis. In der subtraktiven Farbmischung werden Stoffe gemischt. Gelbe Farbpaste und cyanfarbene Farbpaste ergeben als Mischung grüne Farbpaste. Gerade hier finden sich die meisten Unsicherheiten und Verwechslungen. Auf einer privaten Website über Farbenlehre wird von der "Zitronenlüge" geredet, weil der Betreffende versucht hat, rote und grüne Farbpaste zu mischen, um Gelb zu erhalten. Auf einer anderen mischt die Betreffende gelbes Licht und blaues Licht und glaubt, den Stein der Weisen in der Hand zu halten, weil das Ergebnis nicht Grün ist, sondern Grau. Man muss streng unterscheiden zwischen der Mischung von Licht und der Mischung von Stoffen. Ich kann nur empfehlen, sich wirklich vor den Fernseher zu setzen und sich davon anschaulich zu überzeugen. Wenn man ein Videoband an geeigneter Stelle auf Einzelbild schaltet, ist auch die störende Bewegung nicht mehr vorhanden.

Um eine Demonstration des Mischens von Stoffen zu bekommen, könnte man sich drei Tuben Farbe, Plaka- oder Ölfarbe etwa, besorgen und damit experimentieren. Die Farben sollten den CMY-Farben entsprechen. In den Künstlerbedarfsläden werden die Farben unter ganz bestimmten Namen gehandelt. Chromgelbzitron entspricht relativ gut dem Yellow, Echtpurpur dem Magenta, Cyanblau entspricht dem Cyan. Coelinblau ist zu unbunt und viele Blautöne entweder zu dunkel oder aber mit Weiß gemischt. Cyan ist dasjenige intensive Hellblau, welches an der Grenze zu den grünstichigen Farben liegt.

Wenn die Tinte der Druckerpatronen gerade zur Neige geht, könnte man auch Druckertinte verwenden. Allerdings muss bei der Farbentnahme mit Geschick vorgegangen werden, weil Druckertinte relativ flüssig ist und spritzende Tropfen unschöne Flecken hinterlassen.

Ein Tintenstrahldrucker erzeugt Bilder, indem er kleine Tintentropfen auf das Papier wirft. Dabei werden CMYK-Farben verwendet und so angeordnet, dass der Eindruck von Millionen von Farben erweckt werden kann. Dass der Drucker wirklich nur mit den drei CMY-Farben alle anderen Farben darstellen kann, sehen wir bestätigt, wenn wir die Tintenpatronen wechseln. Aufgrund technischer Gegebenheiten sind neuerdings Drucker auf dem Markt, die noch zusätzliche Farben verwenden. Dies dient einer Verbesserung der Qualität des Ausdruckes und ändert nichts an der Tatsache, dass man mit nur drei Grundfarben alle anderen Farben darstellen kann.